Manual [Konfigurasi](http://a.mydocsworld.com/b.php?q=Manual Konfigurasi Mikrotik) Mikrotik >[>>>CLICK](http://a.mydocsworld.com/b.php?q=Manual Konfigurasi Mikrotik) HERE<<<

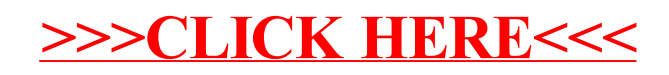